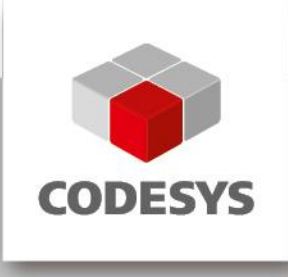

# **Release Note CODESYS V3.5 SP12 Patch 1**

26.02.2018

## **1 Release Notes**

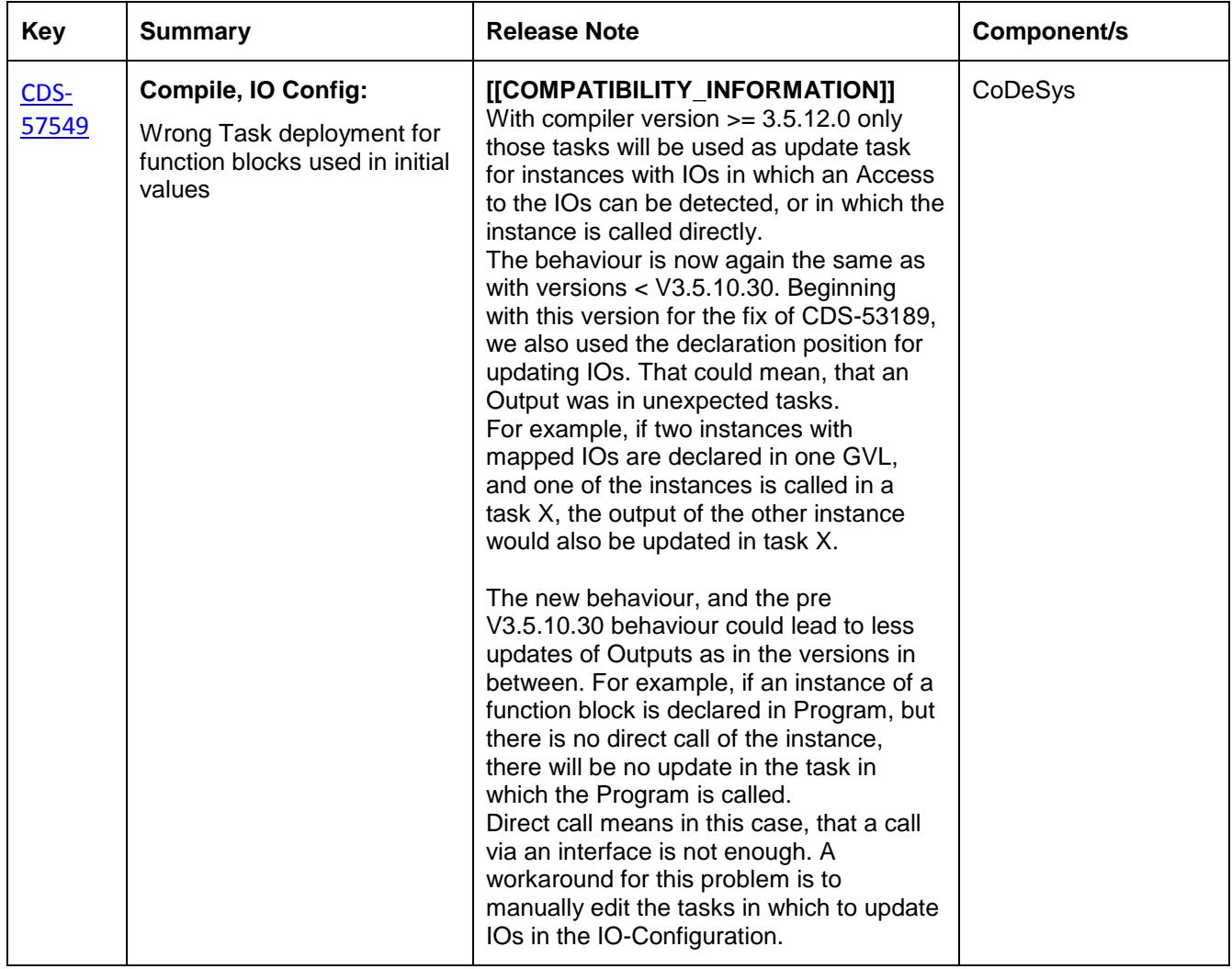

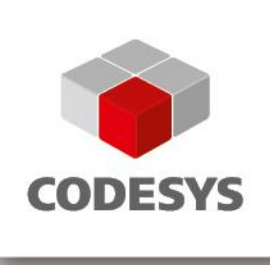

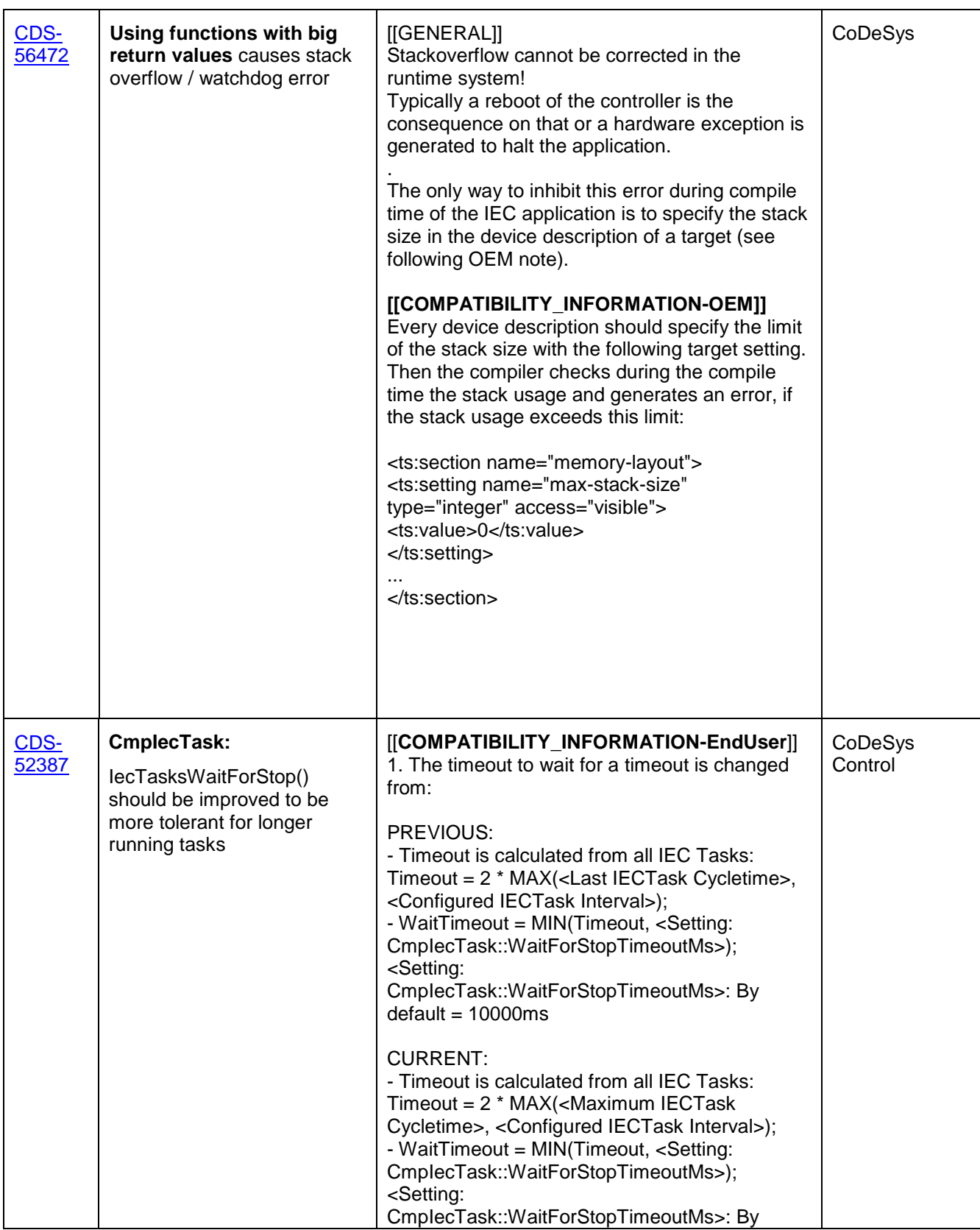

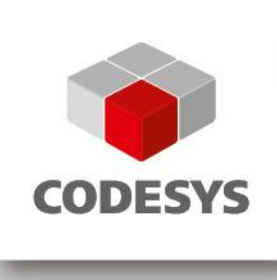

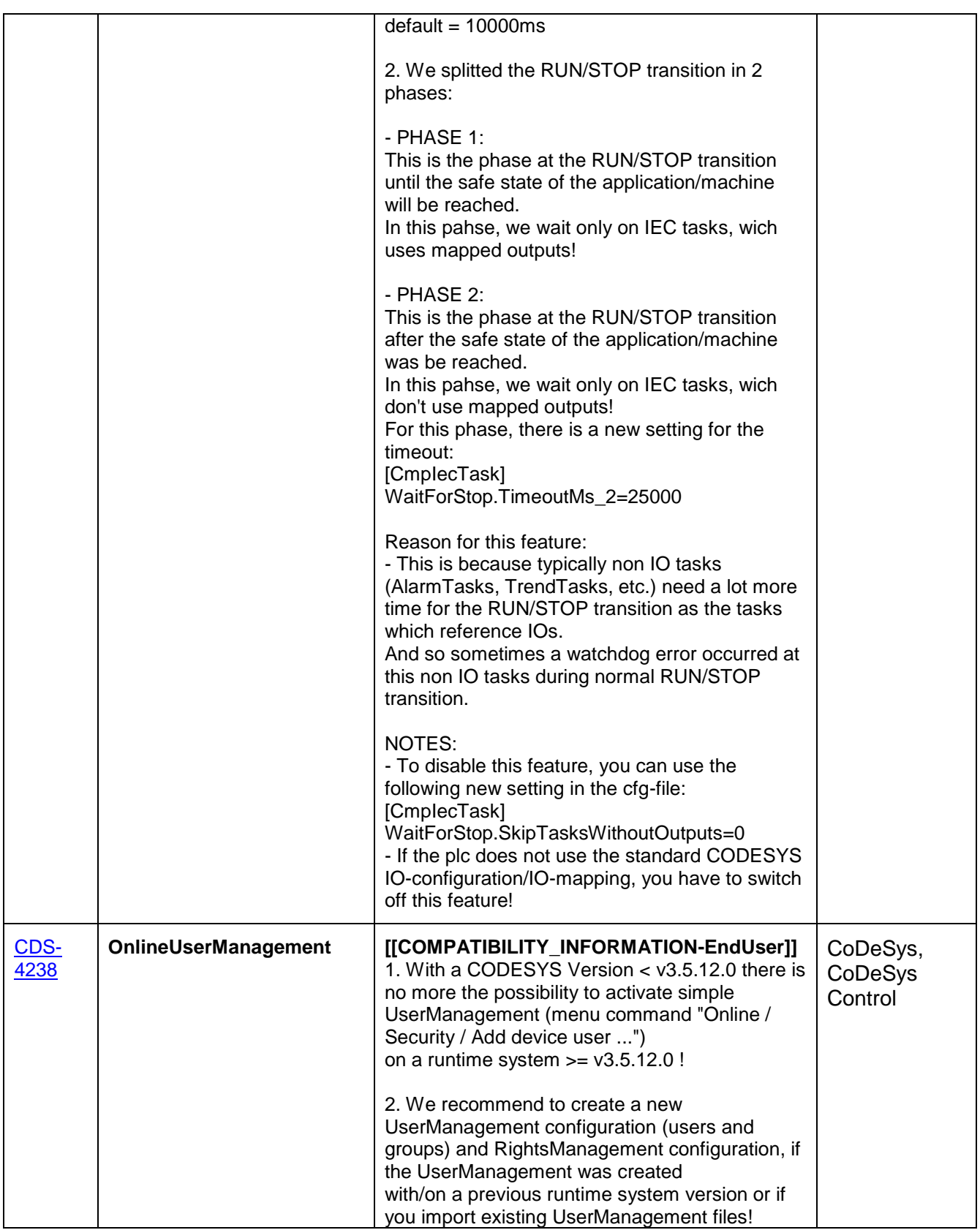

Template: templ\_tecdoc\_pd\_en\_V1.0.docx

Template: templ\_tecdoc\_pd\_en\_V1.0.docx

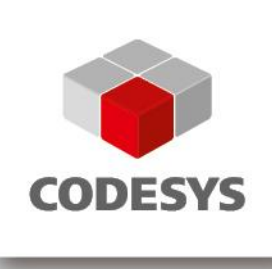

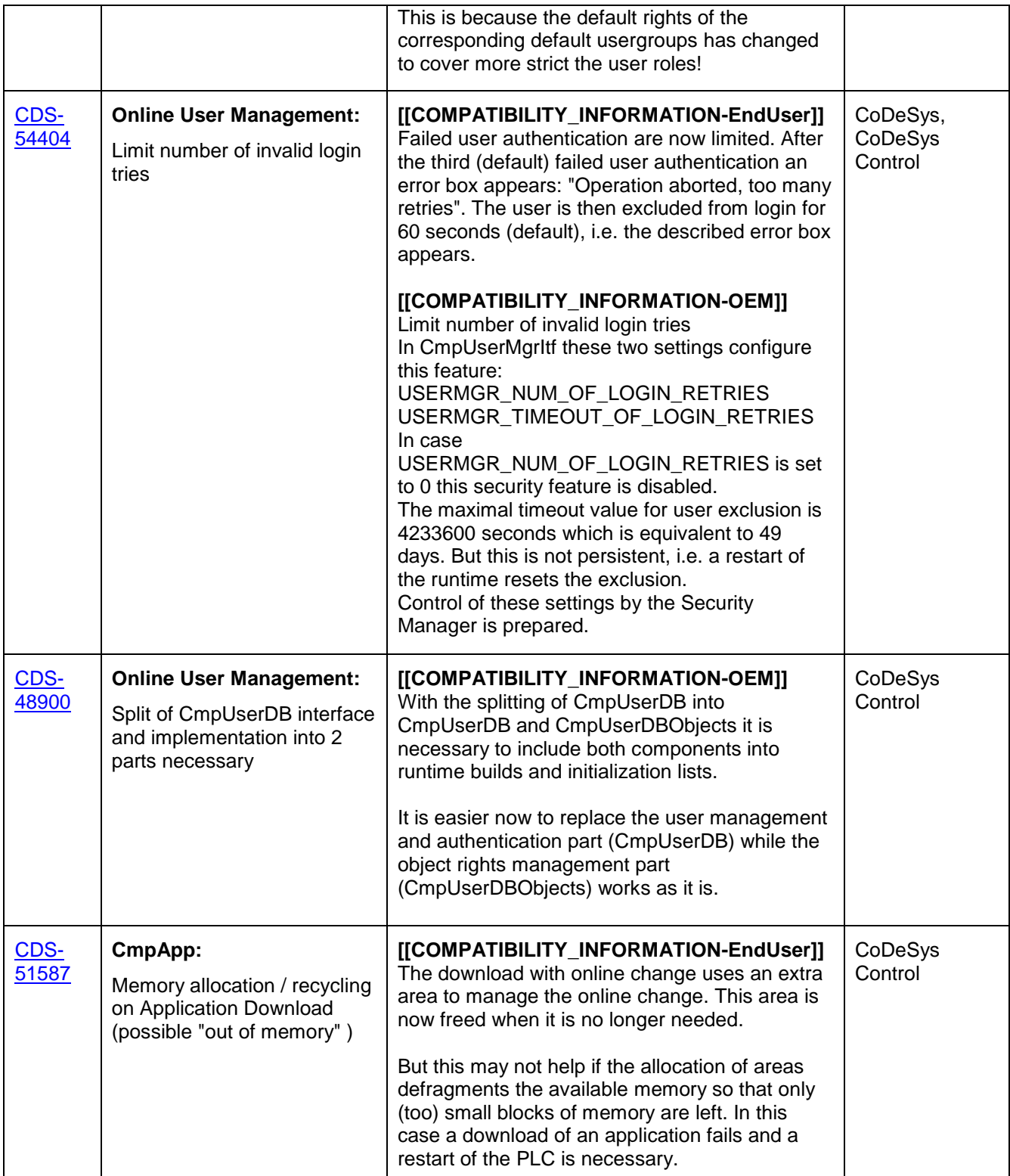

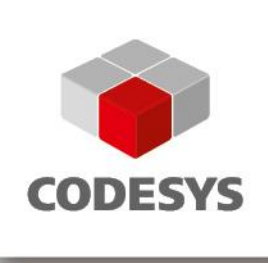

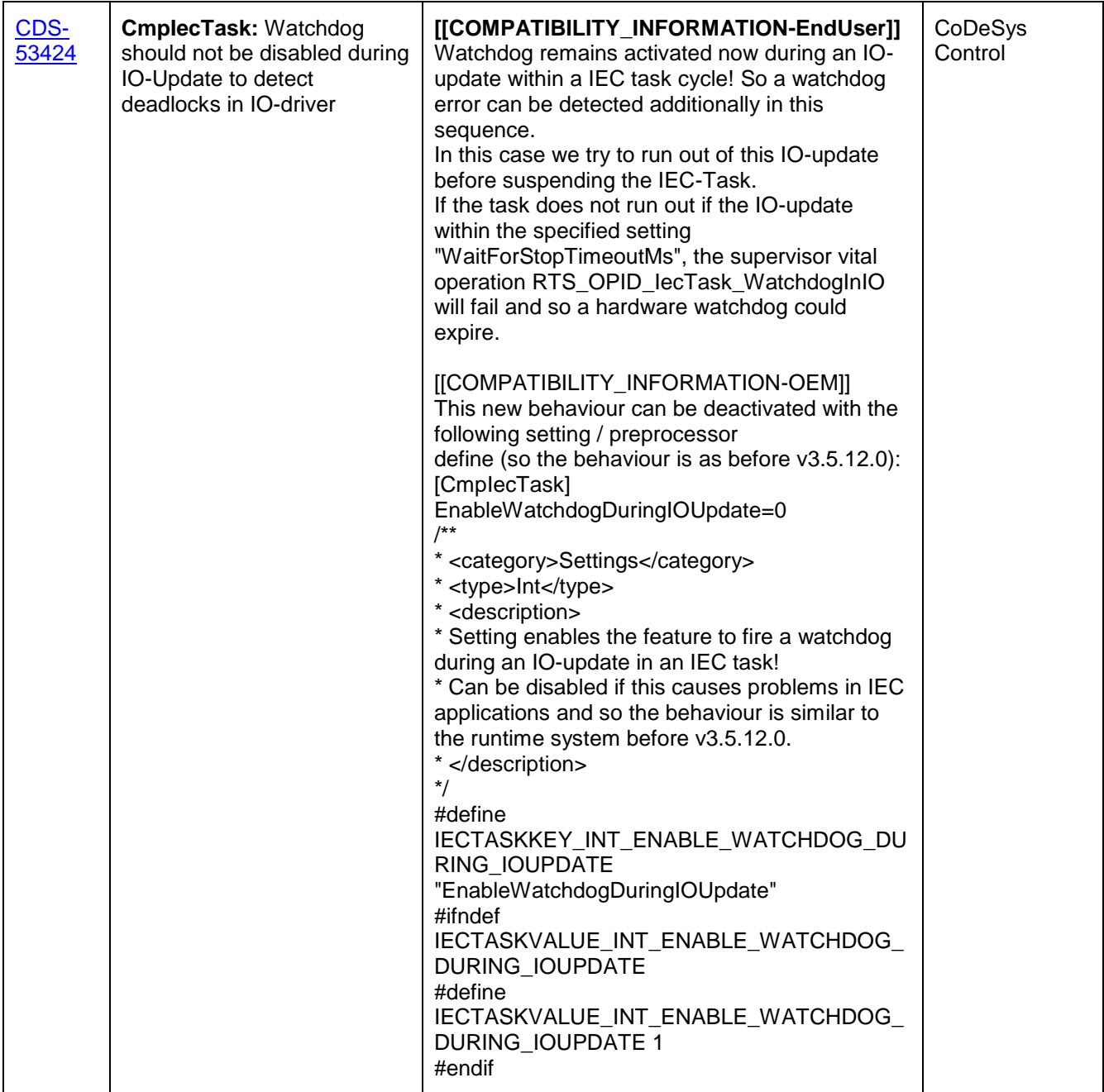

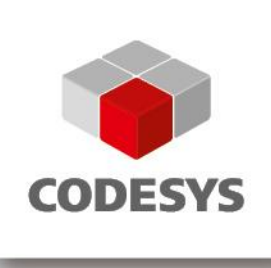

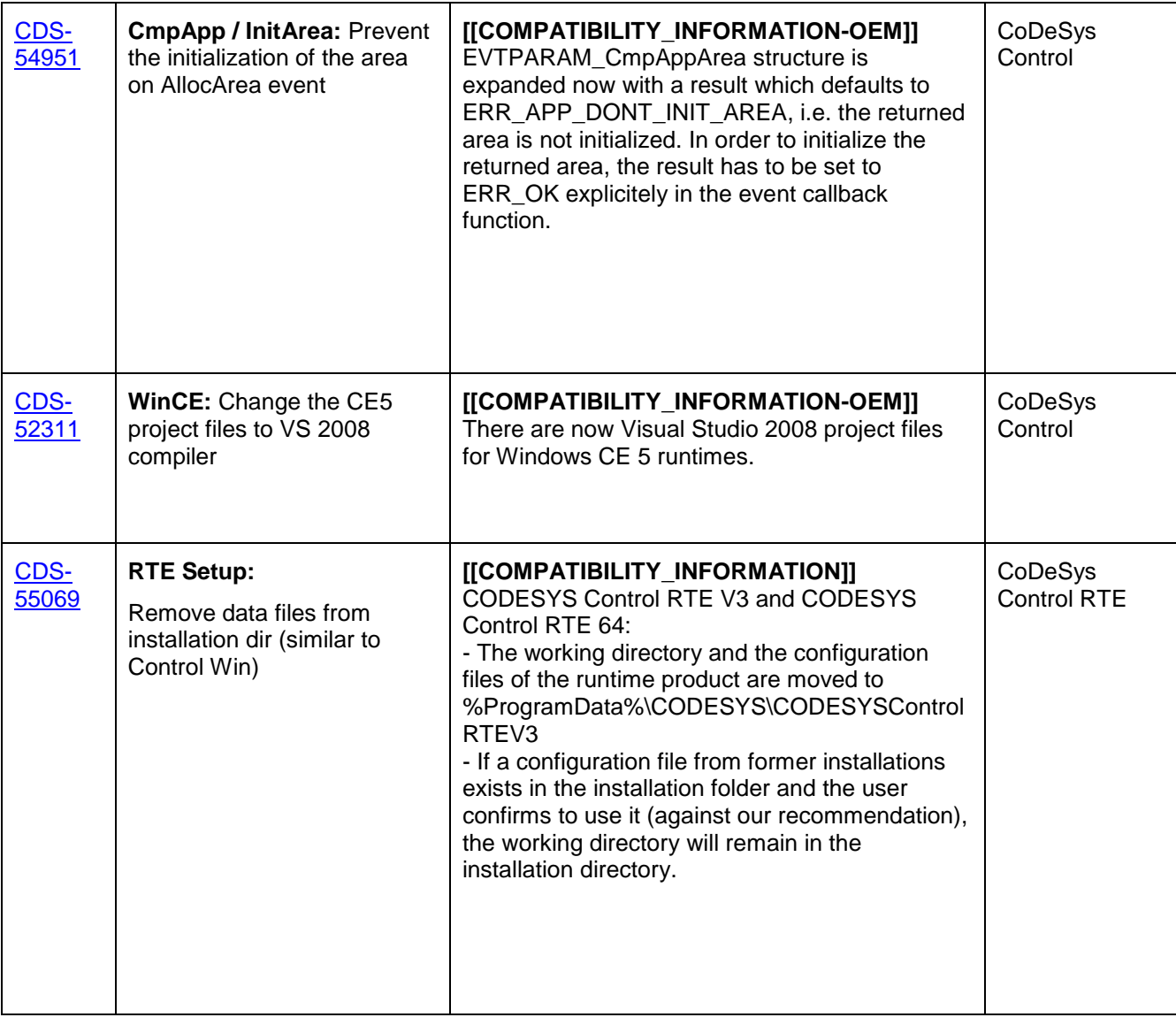

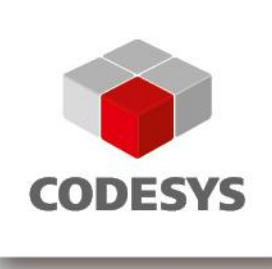

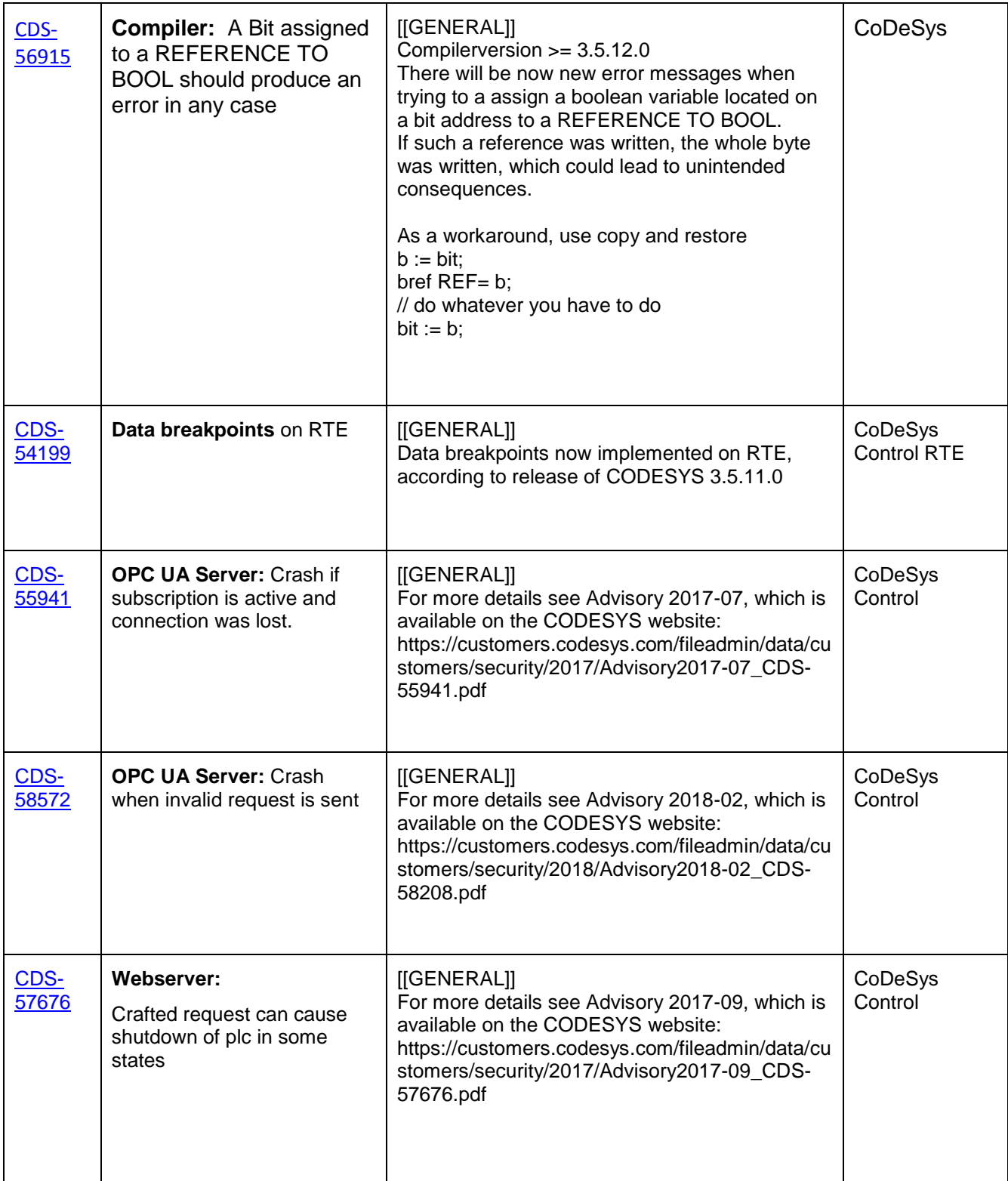

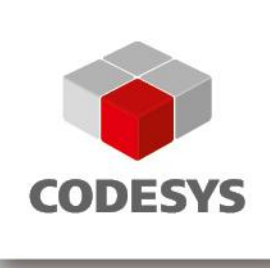

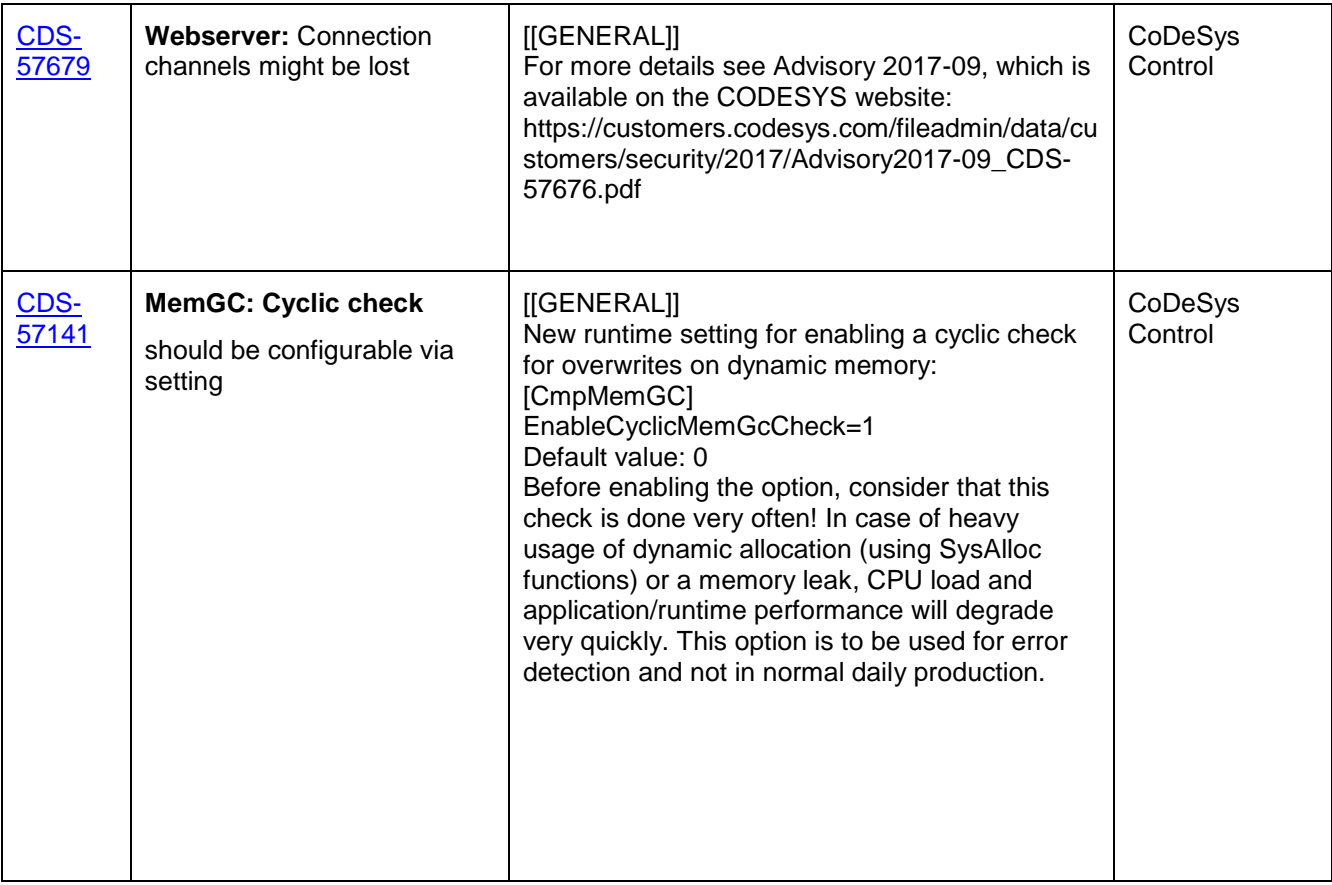

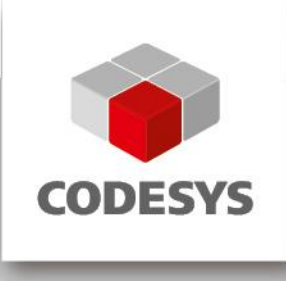

### **2 OEM information from JIRA**

To read up on implemented features and changes you can use your JIRA account. Please find some **example** filters below.

#### **List of features and changes:**

fixVersion = "V3.5 SP12"

fixVersion = "V3.5 SP12" AND issuetype = "New Feature"

#### **List of features and changes since CODESYS V3.5 SP12:**

fixVersion = "V3.5 SP12 Patch 1" OR fixVersion = "V3.5 SP12"

#### **List of issues with compatibility information and known limitations:**

(fixVersion = "V3.5 SP12" OR fixVersion = "V3.5 SP12 Patch 1") AND (text  $\sim$ COMPATIBILITY\_INFORMATION OR text ~ KNOWN\_LIMITATIONS)

**3 History**

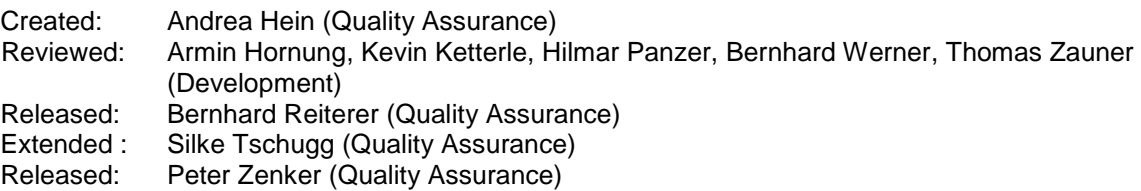